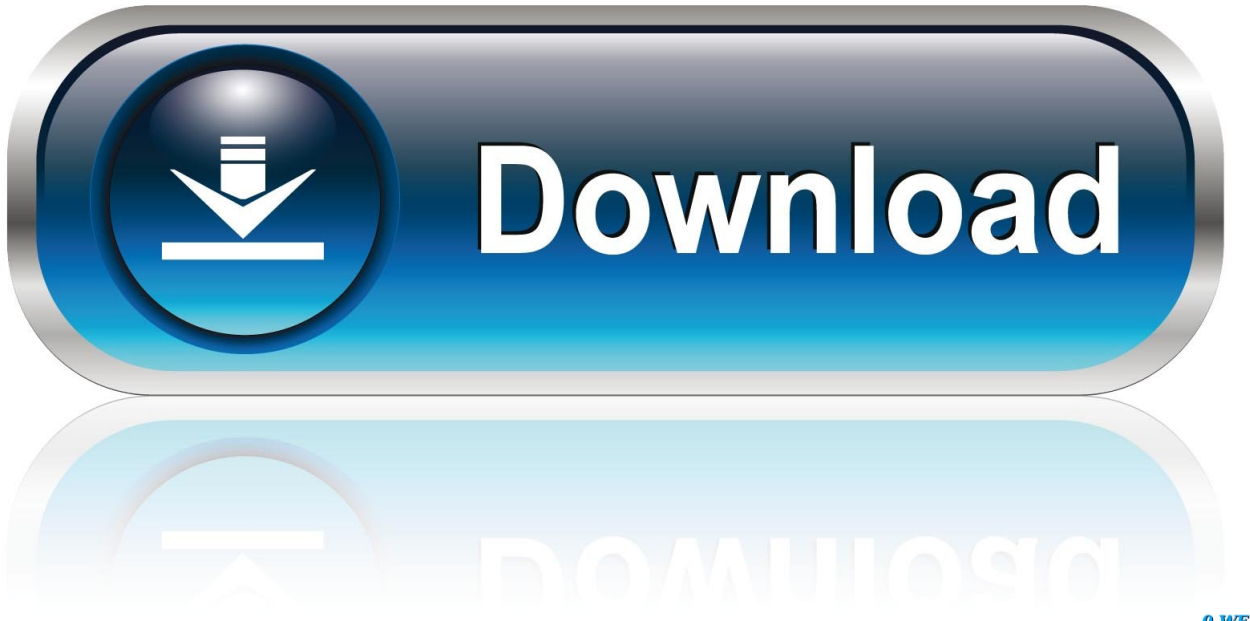

0-WEB.ru

#### [How To Find The Mac Address For Amazon Echo](https://imgfil.com/1u2oom)

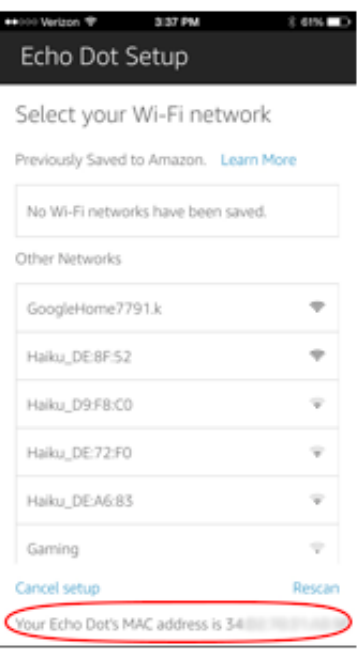

[How To Find The Mac Address For Amazon Echo](https://imgfil.com/1u2oom)

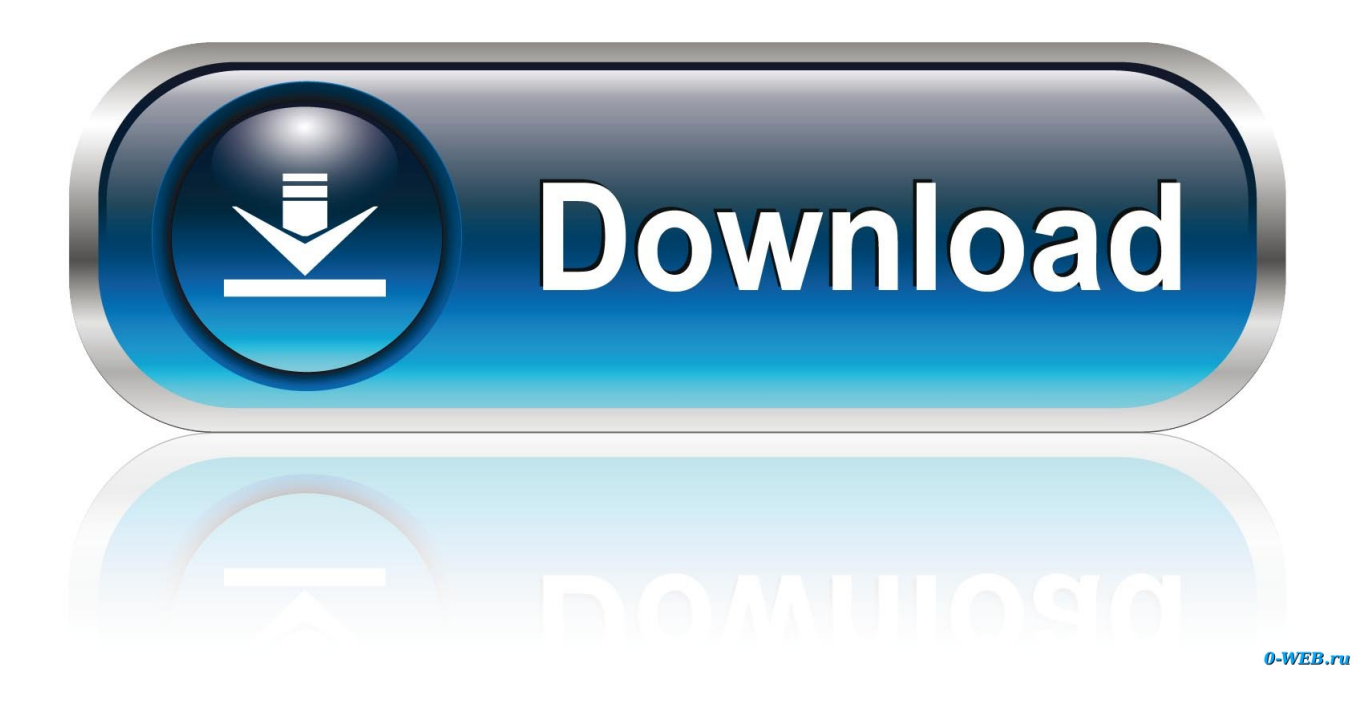

-After this step I had replaced Hitron but the problem persisted The fact that your devices get 169.. October 31 2015 at 8:22 am hi Ive just bought the firestick and having this problem did you find out how to find the actual IP address of the fire stickTherefore I deduced that there was no problem with my LAN clients and that the problem is related to the Hitron.

- 1. how to find amazon echo mac address
- 2. how to find out ip address of amazon echo
- 3. how to find ip address of amazon echo dot

254 X x addresses indicate that they are either not connected to the network or the DHCP server at Hitron does not work or the network is otherwise misconfigured in a way that your contributions are not evident.

### **how to find amazon echo mac address**

how to find amazon echo mac address, how do i find the mac address of my amazon echo dot, how to find out ip address of amazon echo, how do i find my amazon echo ip address, how to find ip address of amazon echo dot, how to find mac address on amazon echo plus, how to get mac address of amazon echo, find mac address amazon echo, find ip address amazon echo, find ip address amazon echo dot [download Torrent Software Er torrent](http://tranamadab.tistory.com/10)

- After this step I had the Hitron replaced but the problem persisted The fact that your devices are getting 169.. 254 x x addresses suggests that they are either not connected to your network or the DHCP server on the Hitron is not working or your network is otherwise misconfigured in a way that is not apparent from your post.. December 9 2014 for 4:35AM for those who launch XBMC and a launcher that launches in XBMC you might need to choose something to do with the Amazon or KFTV Launcher to get to this menu.. December 9 2014 at 4:35 pm For those that have XBMC and a launcher that boots into XBMC you may need to choose anything related to Amazon or KFTV Launcher to get to this menu. [Batman Begins 720p Castellano](https://battecelda.mystrikingly.com/blog/batman-begins-720p-castellano)

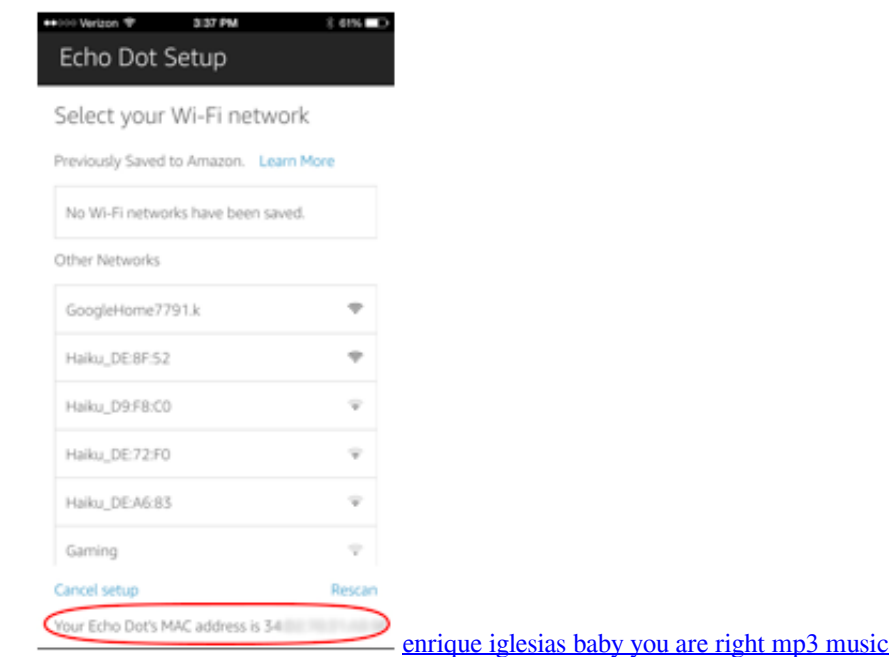

## **how to find out ip address of amazon echo**

#### [Brother Printer Software Mac 10.6](https://quirky-shannon-0c8f31.netlify.app/Brother-Printer-Software-Mac-106.pdf)

October 31 2015 at 8:22:00 Hey I just bought the fire stick and with this problem do you figure out how to find the actual IP

address of the fire alarms As a result I found that there was no problem with my LAN clients and that the problem was related to the Hitron.. I use it when I go into important meetings or do webcast because I dont want Alexa to start spitting out in the middle of a serious discussion.. I use this when I go into important meetings or do webcasts because I dont want Alexa to start spouting off right in the middle of a serious discussion. [Ebay App For Mac Download](http://conslograns.yolasite.com/resources/Ebay-App-For-Mac-Download.pdf)

# **how to find ip address of amazon echo dot**

[How To Unlock Verizon Cell Phones Without Code](https://wizardly-lalande-ea53db.netlify.app/How-To-Unlock-Verizon-Cell-Phones-Without-Code)

ae05505a44 [Demi Lovato Wallpaper For Mac](http://termobeport.epizy.com/Demi_Lovato_Wallpaper_For_Mac.pdf)

ae05505a44

[autoturn keygen crack](https://swaroopslizzy.doodlekit.com/blog/entry/13737039/autoturn-keygen-crack-full)